# **Advanced** Language **Technologies**

Information and Communication Technologies Module "Knowledge Technologies" [Jožef Stefan International Postgraduate School](http://www.mps.si/) Winter 2010 / Spring 2011

#### Lecture II. Computer Corpora

[Tomaž Erjavec](http://nl.ijs.si/et/)

## **Overview of the lecture**

- 1. Background
- 2. Corpus compilation and markup
- 3. Morphosyntactic tagging

# **Background**

- What is a corpus?
- Using corpora
- Characteristics of a corpus
- Typology of corpora
- History
- Slovene language corpora

#### **A corpus is:**

- a large collection of texts
- **in digital format**
- language "as it is"
- a sample of the language it is meant to represent
- **used for describing language** (descriptive/empirical linguistics)

## **A more precise definition**

**Corpus** (plural **corpora**) is Latin for *body* 

Guidelines of the Expert Advisory Group on Language Engineering Standards, **EAGLES**:

- [Corpus](http://nl.ijs.si/et/teach/jsi07-hlt/Doc/jsi05-hlt3-corpus/eagles-corpus.html) : A collection of pieces of language that are<br>selected and ordered according to explicit linguistic criteria<br>in order to be used as a sample of the language.
- **[Computer corpus](http://nl.ijs.si/et/teach/jsi07-hlt/Doc/jsi05-hlt3-corpus/eagles-corpus.html)** : a corpus which is encoded in a standardised and homogeneous way for open-ended retrieval tasks. Its constituent pieces of language are documented as to their origins and provenance.
- For computer scientists: a dataset

#### **Using corpora**

- **Applied linguistics:** 
	-
	- Lexicography: making dictionaries (first users of corpora)<br>- *Translation studies*: translation equivalents with contexts<br>translation memories, machine aided translations<br>- Language learning: real-life examples, curricul
	-
	-
- Corpus linguistics:
	- linguistics based not on introspection, but on observation of real data
- **Language technology:** 
	- testing set for developed methods;
	- training set for inductive learning [\(statistical Natural Language Processing\)](http://www-nlp.stanford.edu/links/statnlp.html)

# **Characteristics of a (good) corpus**

- *Quantity*:<br>the bigger, the better
- 
- **a** Quality: the texts are authentic; the mark -up is validated **Simplicity:**
- the computer representation is understandable, with the markup easily separated from the text Documented:
- the corpus contains bibliographic and other meta data

# **Typology of corpora I.**

#### **Medium:**

- written language
- spoken language (spoken, but in writing / transcription)
- *speech corpora* (actual speech signal)
- **Content:** 
	- *reference* corpora (representative), e.g. **BNC**
	- *sub-language corpora* (specialised), e.g. <u>COLT</u>
- Structure:
	- corpora with *integral* texts – corpora or of text samples (historical and legal reasons) e.g. [Brown](http://khnt.hit.uib.no/icame/manuals/brown/INDEX.HTM)

# **Typology of corpora II**

- **Time:** 
	- static corpora
	- monitor corpora (language change)
- **Languages:** 
	- monolingual corpora
	- multilingual *parallel* corpora (e.g. [Hansard,](http://www.ldc.upenn.edu/Catalog/LDC95T20.html) [Europarl](http://people.csail.mit.edu/koehn/publications/europarl/), [JRC Acquis](http://langtech.jrc.it/JRC-Acquis.html) )
	- multilingual comparable corpora
- **Annotation:** 
	- plain text corpora
	- annotated corpora

# **Reference corpora**

#### Characteristics:

- a sample of the "complete" language
- large, expensive, detailed and explicit design criteria
- typically of contemporary language
- documented and annotated
- legaly clean, available (but usu. only via a concordancer)
- **Criteria for including texts:** 
	- representativeness: corpus includes "all" text types
	-
	- balance : the sizes of text type samples are in proportion to their "importance" for the speakers of the language
- metodhodology v.s. practical constraints

#### **History of corpora**

- 
- First milestones:<br>[Brown](http://khnt.hit.uib.no/icame/manuals/brown/INDEX.HTM) (1 million words) 1964; [LOB](http://khnt.hit.uib.no/icame/manuals/lob/INDEX.HTM) (also 1M) 1974
- The spread of reference corpora: Cobuild Bank of<br>English (monitor, 100..200..M) 1980; <u>[BNC](http://info.ox.ac.uk/bnc/)</u> (100M)<br>1995; Czech <u>CMC</u> (100M) 1998; Croatian <u>[HNK](http://www.hnk.ffzg.hr/)</u><br>(100M) 1999...
- Slovene reference corpora: <u>FIDA</u> (100M), <u>Nova</u><br>[Beseda](http://bos.zrc-sazu.si/) (100M...) 1998; <u>FIDA+</u> (600M) 2006;<br>gigaFIDA (2011?).
- EU corpus oriented projects in the '90: NERC,<br>[MULTEXT](http://nl.ijs.si/ME/)[-East,](http://nl.ijs.si/ME/)...
- Language resources brokers: [LDC](http://www.ldc.upenn.edu/) 1992, [ELRA](http://www.elra.info/) 1995
- Web as Corpus (2000..): ukWaC, itWaC, … slWaC
- more, larger, for more languages, with diverse<br>annotations: EUROPARL, PDT, ...

#### **Slovene language corpora**

- Monolingual reference corpora:<br>■ ZRC SAZU: <u>Beseda</u>, 1998; <u>Nova beseda</u>, 2000-<br>■ DZS, Amebis, FF, IJS: <u>[FIDA](http://www.fida.net/),</u> 1998, <u>[FidaPlus](http://www.fidaplus.net/)</u>, 2006<br>■ DJS, FF: <u>[JOS](http://nl.ijs.si/jos/)</u> corpora
- 

- Parallel corpora:<br>■ IJS: M<u>ULTEXT[-East](http://nl.ijs.si/ME/)</u> 1998-, <u>SVEZ-IJS</u>, 2004, <u>JRC-ACQUIS</u>, 2006<br>■  [SVEZ](http://nl.ijs.si/svez/): EuroKorpus<br>■ FF: <u>[TRANS](http://www-ai.ijs.si/~spela/trans-index.html)</u>, 2002
- 

- 
- Speech corpora:<br>
Interatory for Digital Signal Processing, University of Maribor:<br>
SpeechDat, ONOMASTICA...<br> [Laboratory of Articifical](http://luks.fe.uni-lj.si/) Perception, Systems and Cybernetics,<br> [University of Ljubljana](http://luks.fe.uni-lj.si/):<br>
SQEL, GOPOLIS,....

# **II. Compilation and markup of corpora**

- Steps in the preparation of a corpus
- What annotation can be added to the text
- Computer coding of corpora
- Markup Methods

## **Before making your own corpus**

check if an appropriate corpus is already available

- google
- [corpora@lists.uib.no](mailto:corpora@lists.uib.no)
- **[LDC,](http://www.ldc.upenn.edu/) [ELRA](http://www.elra.info/)**

## **Steps in the preparation of a corpus**

- 1. Choosing the component texts and acquiring digital originals
- 2. Up-translation to standard format
- 3. Linguistic annotation
- 4. Documentation
- 5. Use and Dissemination

#### **Getting the text**

- 1. Choosing the component texts: linguistic and non -linguistic criteria; availability; simplicity; size
- 2. Copyright sensitivity of source (financial and privacy considerations); agreement with providers; usage, publication
- 3. Acquiring digital originals OCR; digital originals; Web
	- BootCat

#### **Processing**

- 1. Conversion to common format consistency; character set encodings; structure
	- **Web as Corpus: Wacky tools**
- 2. Documentation e.g. TEI header; Open Archives etc.
- 3. Linguistic annotation language dependent methods; errors

# **Use and dissemination**

- **Using the corpus:** 
	- concordancer (linguists)
	- e.g <u>[FidaPLUS,](http://www.fidaplus.net/) [SKE](http://sketchengine.co.uk/)</u>, <u>[iKorpus](http://nl2.ijs.si/dsi.html)</u>, JOS, IMP
	- statistics extraction
	- development of new methods for analysis
- Dissemination:
	- legalities (source copyright, corpus use agreement)
	- mode: concordancer or dataset

# **Computer coding of corpora**

- Encoding must ensure durability interchange between computer platforms
	-
	- interchange between applications
- Basic standard: [XML](http://www.w3.org/XML)
- companion standards: W3C Schema, ISO Relax NG, XSLT,<br>
 XPath, XQuery, ...<br>
 XML vocabulary of annotations of arbitrary texts:<br>
Text Encoding Initiative, <u>TEI</u>
- 
- ISO TC 37 ,,Terminology and other language<br>resources": many standards for text encoding

# **Corpus annotation**

- Annotation = interpretation
- Documentation about the corpus ([example](http://nl.ijs.si/et/teach/jsi07-hlt/Doc/jsi05-hlt3-corpus/mte-cesana-hdrs.html))
- Document structure ([example\)](http://nl.ijs.si/et/teach/jsi07-hlt/Doc/jsi05-hlt3-corpus/mteosm-ro.html)
- 
- [Basic ling](http://nl.ijs.si/et/teach/jsi07-hlt/Doc/jsi05-hlt3-corpus/glass.html)uistic markup: sentences, words<br>
([example](http://nl.ijs.si/et/teach/jsi07-hlt/Doc/jsi05-hlt3-corpus/glass.html)), punctuation, abbreviations [\(example\)](http://nl.ijs.si/et/teach/jsi07-hlt/Doc/jsi05-hlt3-corpus/sample.html) ■ [Lemmas a](http://nl.ijs.si/et/teach/jsi07-hlt/Doc/jsi05-hlt3-corpus/svez-tst.xls)nd morphosyntactic descriptions<br>([example](http://nl.ijs.si/et/teach/jsi07-hlt/Doc/jsi05-hlt3-corpus/svez-tst.xls))
- $Syntax$  ([example](http://nl.ijs.si/et/teach/jsi07-hlt/Doc/jsi05-hlt3-corpus/SDT.bmp))
- Alignment ([example](http://nl.ijs.si/elan/sample.html))
- Terms, semantics, anaphora, pragmatics, intonation,...

# **Example: TEI header**

<teiHeader id="ecmr.H" type="text" lang="sl-en" creator=ET status="update" date.created="1999 -04 -13" date.updated="1999 -06 -22" >

<fileDesc><br><titleStmt

- <titelsmt><br>
ettiel ang="sl">Ekonomsko ogledalo; 13 &scaron;tevilk 98/99</title><br>
<title lang="en">Slovenian Economic Mirror; 13 issues, 98/99</title><br>
<rterspstmt><br>
<manne>Andrej Skubic, FF</name><br>
<rresp lang="sn">Zagoto
	-
	-
	-
	-
	-
- 

## **Example: text structure**

<quote id="Osl.1.8.18" rend="center;it">

- 
- <lg id="Osl.1.8.18.1"> <l id="Osl.1.8.18.1.1">Tam pod kostanjevim drevesom</l> <l id="Osl.1.8.18.1.2">izdala si me,</l> <l id="Osl.1.8.18.1.3">izdal sem te,</l> <l id="Osl.1.8.18.1.4">ne da bi trenila z očesom.</l>
	-
	-
	-

 $<$ /lg>

- </quote>
- 
- <p id="Osl.1.8.19"><br>
<s id="Osl.1.8.19.1">Trije možje se niso niti ganili.</s><br>
<s id="Osl.1.8.19.1">Trije možje se niso niti ganili.</s><br>
<s nid="Osl.1.8.19.2">Toda ko je <name>Winston</name><br>
znova pogledal v Rutherford

## **Example: morphosyntactic tagging**

 $<$ s id="Osl.1.2.2.1">

- 
- 
- <w lemma="biti" ana="Vcps-sma">Bil</w><br><w lemma="biti" ana="Vcip3s--n">je</w><br><w lemma="jasen" ana="Afpmsnn">jasen</w><c>,</c><w lemma="marzel" ana="Afpmsnn">marzel</w><br><w lemma="mrzel" ana="Afpmsnn">mzel</w><br><w lemma="apr
- 
- 
- 
- 
- 
- 
- <w lemma="in" ana="Ccs">in</w><br><w lemma="ura" ana="Ncfpn">ure</w><br><w lemma="biti" ana="Vicp3p--n">so</w><br><w lemma="biti" ana="Vmps-pfa">bile</w><br><w w lemma="trinajst" ana="Mcnpnl">trinajst</w><c>.</c>

</s>

# **Example: alignment**

<linkGrp id="Oslen.1" type="body" targtype="s" domains="Oen Osl">

<link xtargets="Osl.1.2.2.1 ; Oen.1.1.1.1">

<link xtargets="Osl.1.2.2.2 ; Oen.1.1.1.2">

<link xtargets="Osl.1.2.3.1 ; Oen.1.1.2.1">

<link xtargets="Osl.1.2.3.2 ; Oen.1.1.2.2">

```
 <link xtargets="Osl.1.2.6.5 ; Oen.1.1.5.5">
 <link xtargets="Osl.1.2.6.6 ; Oen.1.1.5.6 Oen.1.1.5.7"> 
 <link xtargets="Osl.1.2.6.7 ; Oen.1.1.5.8">
```
# **Methods for linguistic markup**

- hand annotation: documentation, first steps generic (XML, spreadsheet) editors or specialised editors
- *semi-automatic*: morphosyntactic and other linguistic annotation
- cyclic approach: machine, hand, validate, correct, machine, ...<br>■ *machine, with hand-written rules*: tokenisation<br>regular expression
- machine, with inductively built models from annotated data: "supervised learning"; HMMs, decision trees, inductive logic programming,...
- *machine, with inductively built models from un-annotated*<br>data:<br>"unsupervised leaning"; clustering techniques
- **[overview of the field](http://www-nlp.stanford.edu/links/statnlp.html)**

# **III. Morphosyntactic tagging**

- Better known as part-of-speech (PoS) tagging
- Tagging is the task of labeling each word in a sequence of words with its appropriate part -of -speech
- Words are often ambiguous with respect to their POS: – saw→ singular noun "I brought a saw"
- $-$  saw  $\rightarrow$  past tense of verb "I saw a tree" **Purposes and applications (examples):** 
	-
	- pre-processing step for further analyses: lemmatisation
		- syntactic structure, etc.
	- text indexing, e.g. nouns are more useful than verbs
	- pronunciation in speech processing

# **Steps in tagging**

- **for each word token in text the tagger** needs to know all its possible tags (ambiguity class)  $\rightarrow$  a morphological lexicon
- $\blacksquare$  given the context in which the word appears in, the tagger must decide in the correct tag:
	- he saw/V a man carrying a saw/N
- so, tagging performs limited syntactic disambiguation

# **Example: Penn Treebank**

Under/IN the/DT proposal/NN ,/, Delmed/NNP would/MD issue/VB about/IN 123.5/CD million/CD additional/JJ Delmed/NNP common/JJ shares/NNS to/TO Fresenius/NNP at/IN an/DT average/JJ price/NN of/IN about/IN 65/CD cents/NNS a/DT share/NN ,/, though/IN under/IN no/DT circumstances/NNS more/JJR than/IN 75/CD cents/NNS a/DT share/NN ./.

#### **PoS taggers**

- Most taggers induce the language model from a hand-annotated corpus
- **Typically, two resources are induced:** – lexicon, giving the ambiguity class of a word and their frequencies in the training corpus
	- tag n-grams

#### Tagging with Markov Models

- **B** Sequence of tags in a text is regarded a Markov chain
- **Example 3** Limited horizon: A word's tag only depends on the previous tag:  $p(x_{i+1} = t \mid x_1, ..., x_i) = p(x_{i+1} = t \mid x_i)$ Time invariant: This dependency does not change
- over time:  $p(x_{i+1} = t^j | x_i) = p(x_2 = t^j | x_1)$ Task: Find the most probable tag sequence for a
- sequence of words
- Maximum likelihood estimate of tag  $t^k$  following  $t^k$ :  $p(t^{k} | t) = f(t^{j}, t^{k}) / f(t^{j})$
- **Department Deptimal tags for a sentence:**
- $t'_{1,n}$  = arg max p( $t_{1,n}$  |  $w_{1,n}$ ) =  $\Pi$  p( $w_i$  |  $t_i$ ) p( $t_i$  |  $t_{i-1}$ )

# **Most popular Markov model tagger**

- $\blacksquare$  [TnT](http://www.coli.uni-saarland.de/~thorsten/tnt/) (Trigrams 'n Tags)
- $\blacksquare$  induces lexicon and tag trigrams from the training corpus
- **has heuristics to tag unknown words**
- **has no problem with large tagsets**
- **fast in training and tagging**
- freely available for non-commercial use
- **but only as a Linux executable**
- **OS** alternative: [hunpos](http://code.google.com/p/hunpos/)

#### **Yet another Tagger**

For a while, trying out new approaches to tagging was in fashion

- **Maximum Entropy taggers**
- **Support Vector Machine taggers**
- **Memory based taggers**
- …

# **Tagsets**

- A tagset is a set of part-of-speech tags
- Classical 8 classes (Thrax, 100 BC): noun, verb, article, participle, pronoun, preposition, adverb, conjunction
- But all tagset use more tags than that!
- Criteria:
	- specifiability: degree to which humans use the tagset uniformly on the same text
	- accuracy: evaluation of output on tagged text
	- suitability for intended application

#### **Tagsets for English**

- For English, there exist several tagsets: Brown, CLAWS, Penn, …
- English tagsets include PoS + some other morphological (inflectional) properties: 30-80 tags **Penn Treebank Tagset for English: 37 tags, e.g.** 
	-
	- JJ adjective, positive JJR adjective, comparative JJS adjective, superlative NN non-plural common noun
	-
	-
	- NNS plural common noun NNP non-plural proper name NNPS plural proper name
	-
	- IN preposition
	- …

# **Morphosyntactic tagsets**

- **For inflectionaly rich languages (such as Slavic** languages), tagsets contain much more information than just PoS
- Slovene, Czech, etc. > 1,000 different morphosyntactic tags
- gender, number, case, animacy, definiteness, …
- **Efforts to standardise tagsets across languages:** – Eagles
	- MULTEXT
	- MULTEXT-East

#### **MULTEXT-East**

- **EU** project in '90s: development of language resources for Central and East-European languages
- Several later releases, V4 in 2010 (17 languages)
- Development of morphosyntactic specifications, lexica and annotated corpus
- **Parallel annotated corpus:** Orwell's 1984
- Web site: <http://nl.ijs.si/ME/>

#### **MULTEXT-East morphosyntactic specifications**

**Specify** 

- what morphosyntactic features particular languages distinguish,
- what their names and values are,
- how they can be mapped to tags (morphosyntactic descriptions, MSDs)
- $e.g.$  that *Ncms* is:
	- a valid for Slovene
	- is equivalent to *PoS:<u>N</u>oun, Type:<u>c</u>ommon,*<br>Gender:<u>m</u>asculine, Number:<u>s</u>ingular
- <http://nl.ijs.si/ME/V4/msd/html/>

# **JOS project**

- JOS language resources are meant to facilitate developments<br>of human language technologies and corpus linguistics for the<br>Slovene language<br>■ Morphosyntactic specifications<br>■ Two annotated corpora (morphosyntactic descri
- 
- 
- 
- jos1M (partially hand validated) Sampled from FidaPLUS corpus
- jos100k: syntactic and semantic levels of linguistic description Two web services concordancer
- 
- text annotation tool Encoded in TEI P5
- Freely available (CC): <http://nl.ijs.si/jos/>

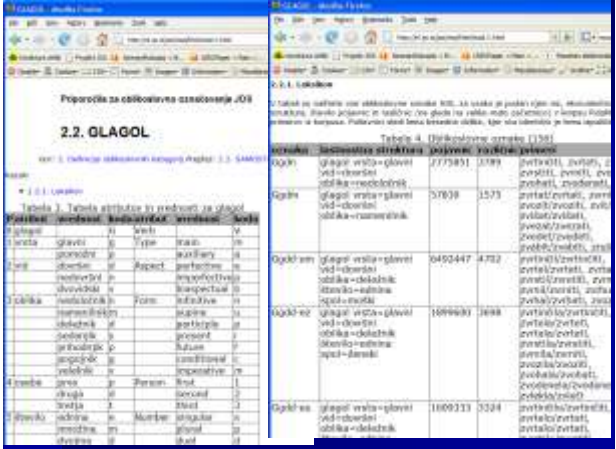

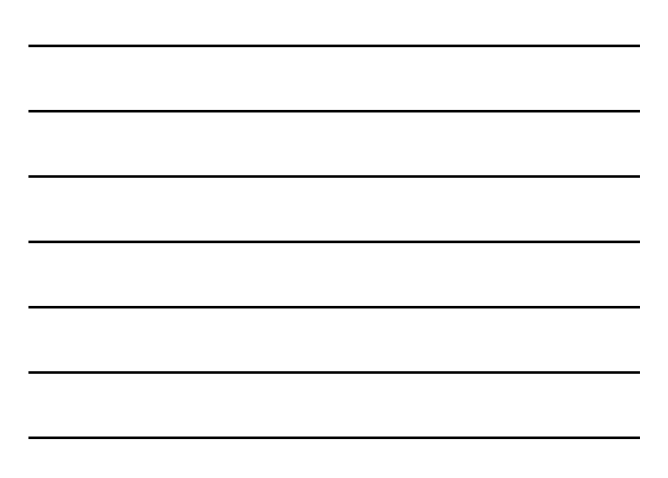

#### **jos100k encoding**

<s xml:id="F0020003.557.2">

- $\begin{array}{lll} \textsf{<}\textsf{w}\textsf{~mm}: \textsf{id} = \textsf{``F0020003.557.2.1''}\text{ lemma} = \textsf{``ta''} \text{~msd} = \textsf{``ZK-sei''} \textsf{``To} \textsf{<}/\textsf{w}{>} \textsf{&} \textsf{&} \textsf{&} \textsf{&} \textsf{&} \textsf{&} \textsf{&} \textsf{&} \textsf{&} \textsf{&} \textsf{&} \textsf{&} \textsf{&} \textsf{&} \textsf{&} \textsf{&} \textsf{&} \textsf{&} \textsf{&}$
- 
- </term>

<c xml:id="F0020003.557.2.5">.</c><S/>

</s> <linkGrp type="syntax" targFunc="head argument" corresp="#F0020003.557.2"> <link type="ena" targets="#F0020003.557.2.2 #F0020003.557.2.1"/> <link type="modra" targets="#F0020003.557.2 #F0020003.557.2.2"/> <link type="dol" targets="#F0020003.557.2.4 #F0020003.557.2.3"/> <link type="dol" targets="#F0020003.557.2.2 #F0020003.557.2.4"/> <link type="modra" targets="#F0020003.557.2 #F0020003.557.2.5"/> </linkGrp >

# **Processing Historical Language**

- **n** interesting for diachronic linguistics and better access to digital libraries
- problems:
	- difficult to obtain good transcriptions
	- great variation in spelling
	- no resouces for tool training

Historical slv:

- **Late standardisation (XIX**  $\neq$  **XX)**
- **Before 1850:**  $\int$   $\int$   $\int$   $\int$  s sh z zh  $\rightarrow$  s š z ž c č
- No corpora/lexica of historical Slovene

# **Background MPACT Google**

- 
- AHLib (2004–08)<br>Deutsch-slowenische/kroatische Übersetzung 1848–1918<br>- Scans + correction + (lemmatisation) of g
	- Scans + correction + (lemmatisation) of ger $\rightarrow$ slv books
	- AAS & Karl -Franzens University, Graz (prof. Erich Prunč) JSI: correction & lemmatisation environment
- EU IP IMPACT (ext. 2010-2011)
	- Better OCR for historical texts
	- NUK: GTD transcriptions
	- JSI: (semi)manual lexicon construction
- 
- **Google award** (2011)<br>Developing language models for historical Slovene
	- ZRC SAZU: transcriptions of old texts
	- $-$  JSI: annotating a corpus of XIX<sup>th</sup> century Slovene Tomaž Erjavec: Annotating Historical Slovene 42

# **Producing the IMP corpus**

- Representative & balanced, sampled
- Corpus element: unbroken & contiguous text from 1 page
- Sampled by decade & text
- Target size:  $1,000$  pages ( $\sim$ 200,000 words)
- **Encoded in TEI P5**
- **Automatically annotated**
- $\blacksquare$  Tool for manual annotation: IMPACT INL Cobalt
- Annotator training & management: May
- Manual correction: June–November Tomaž Erjavec: Annotating Historical Slovene 43

#### **Annotation tool**

#### Approach:

 $\blacksquare$  Modernise, then process as contemporary language ■ Language independent (trainable) modules Steps:

#### **1. Tokenisation (mlToken)**

- **2. Transcription (Vaam)**
- 3. Tagging (TnT)
- 4. Lemmatisation (CLOG)
- = ToTrTaLe
- **Pipeline in Perl**
- **TEI P5 I/O** Tomaž Erjavec: Annotating Historical Slovene

# **Conclusions**

- **What is a corpus**
- **How to make it**
- **How to annotate it**
- Case studies: MULTEXT-East, JOS, IMP